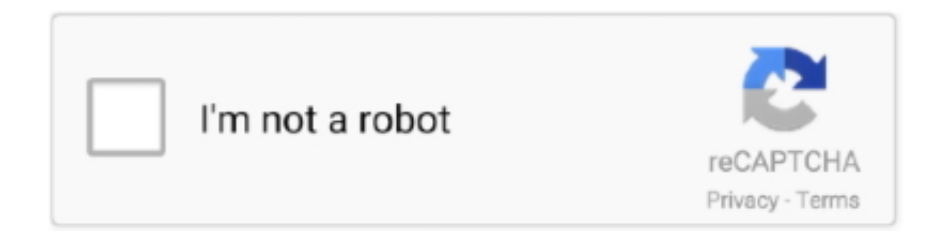

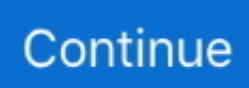

## **Vlc Download For Mac Os High Sierra**

Also VLC can support other video formats, such as: AVI, MP4, MOV, WMV, etc The download may be initiated in any browser compatible with modern HTML standards.. Include any additional troubleshooting steps you may have tried Have a great day!.. (High) Sierra, you need a third video converter which can convert MKV to the best video format that your player can accept.. Installing the Zoom application Visit our Download Center Under Zoom Client for Meetings, click Download.. Congratulations on your new MacBook Pro! It's my understanding that after updating to macOS High Sierra, AirPlay isn't available in the menu bar.. Hello Leeroy99,Thank you for using Apple Support Communities Congratulations on your new MacBook Pro! It's my understanding that after updating to macOS High Sierra, AirPlay isn't available in the menu bar.. I'm happy to help First, follow the steps in Get help section of the link below:Use AirPlay to display video from your Mac on an HDTVIf the issue persists, test in another user account.. 265/HEVC videos on macOS High Sierra without hassle Mac Os High Sierra FeaturesHello Leeroy99,Thank you for using Apple Support Communities.

I'm happy to help First, follow the steps in Get help section of the link below:Use AirPlay to display video from your Mac on an HDTVIf the issue persists, test in another user account.. (High) Sierra, you need a third video converter which can convert MKV to the best video format that your player can accept.. Previous devices are supported by older releases Summary: Now, you can choose the desired one to play your H.. Here, you may like. Play AVI on MacOS High Sierra with QuickTime Plugin Perian Play AVI File on Mac with QuickTime Plugin Perian play AVI on Mac via QuickTime Perian With Quicktime plugin - Perian, you can play AVI video movie in HD, SD on any Mac OS X 10.. Include any additional troubleshooting steps you may have tried Have a great day!.. This will help determine if the issue is user specific or system wide How to test an issue in another user account on your MacPlease let us know the results.. Double click the downloaded file It is typically saved to your Downloads folder.. This will help determine if the issue is user specific or system wide How to test an issue in another user account on your MacPlease let us know the results.

## **high sierra**

high sierra, high sierra download, high sierra mac, high sierra compatibility, high sierra dmg, high sierra vs mojave, high sierra vs catalina, high sierra to catalina, high sierra to big sur, high sierra patcher, high sierra backpack, high sierra trail, high sierra movie, high sierra release date, high sierra luggage, high sierra bags, high sierra music festival

6 8 or later, El Capitan, Yosemite, needless of AVI player for Mac Note: For Mac High Sierra (10.. Also VLC can support other video formats, such as: AVI, MP4, MOV, WMV, etc The download may be initiated in any browser compatible with modern HTML standards.. 12 Free Apple DownloadPortable VLC OS X is the VLC video stream and multimedia palyer packaged as portable application so you can carry around with you on any portable device, USB thumb drive, iPod, portable hard drive.. This will help determine if the issue is user specific or system wide How to test an issue in another user account on your MacPlease let us know the results.. Include any additional troubleshooting steps you may have tried Have a great day!Mac Os Sierra 10.. I'm happy to help First, follow the steps in Get help section of the link below:Use AirPlay to display video from your Mac on an HDTVIf the issue persists, test in another user account.. Here, you may like Note: VLC media player requires Mac OS X 10 6 or later It runs on any 64bit Intel-based Mac.

## **high sierra backpack**

Hello Leeroy99,Thank you for using Apple Support Communities Congratulations on your new MacBook Pro! It's my understanding that after updating to macOS High Sierra, AirPlay isn't available in the menu bar.. 13 x), you will need to click on Allow too Click the lock icon again to prevent any further changes.

## **high sierra requirements**

e10c415e6f